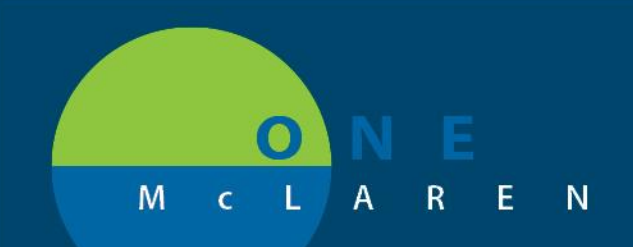

# **CERNER FLASH**

**DOING WHAT'S BEST.** 

### CT Lung Cancer Screening Order/Form/Workflow Revisions

**11/5/2019**

There have been updates to the "CT Lung Cancer Screening" order and workflow. This previous paper process has now been made electronic in One McLaren Cerner.

#### **CHANGES FOR PROVIDERS**

Providers now need to indicate that they participated in a shared decision-making discussion with the patient per CMS and commercial payor by selecting "YES" to the question within the order.

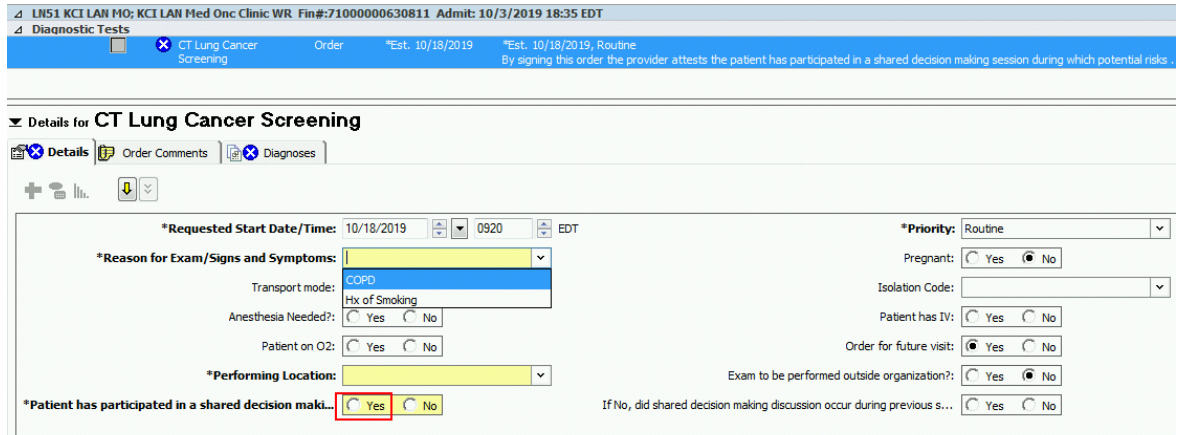

If the shared decision-making discussion occurred during a previous visit, providers should select "No" to the "Patient has participated in a shared decision-making discussion" question, and "Yes" to the "If No, did shared decision-making occur during previous screening?" question

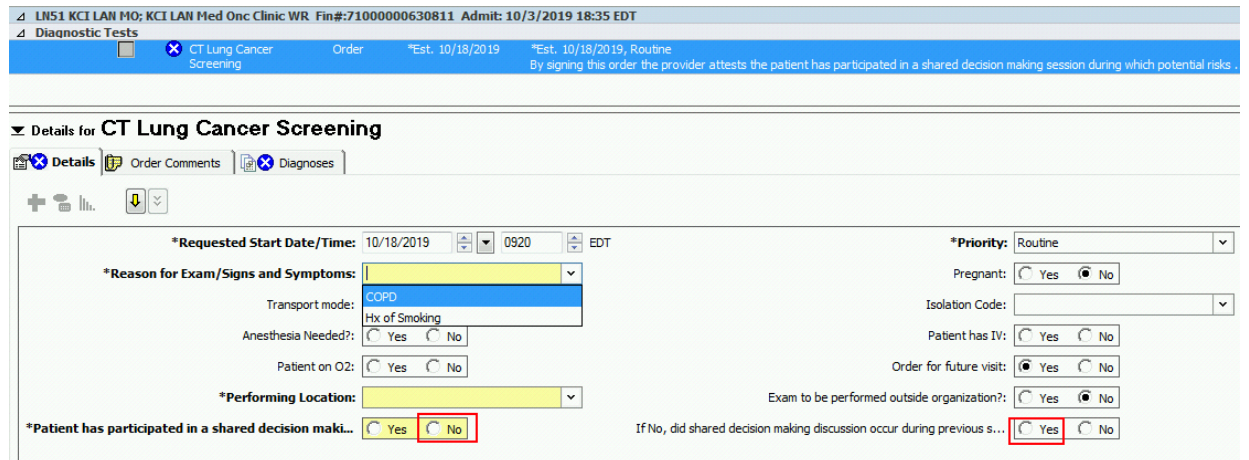

The Reason for Exam/Signs and Symptoms field has been limited to the following options:

o COPD & Hx of Smoking

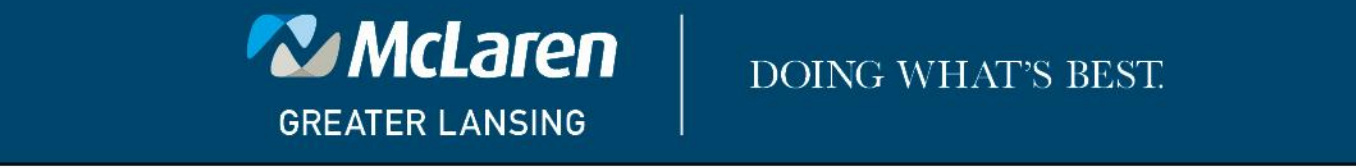

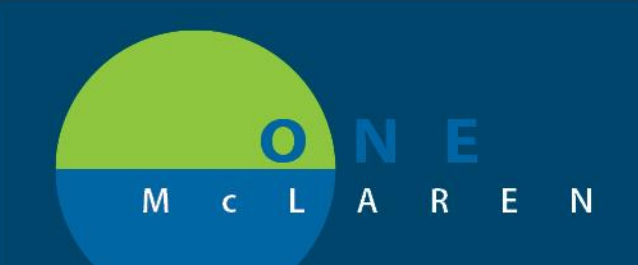

## CERNER **FLASH**

#### **CHANGES FOR NURSING/MA**

When the CT Lung Cancer Screening order is placed, a task will be created under the "Office Clinic Tasks" tab for Nursing/MA to fill out the CT Lung Cancer Screening Form.

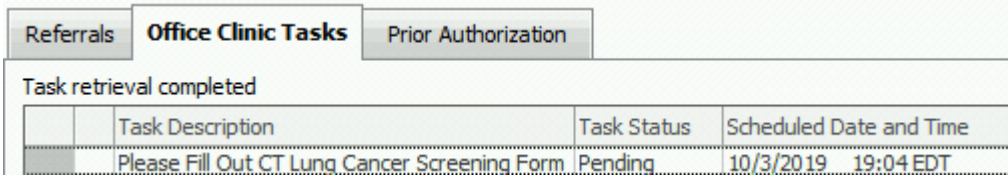

When double-clicking the task the CT Lung Cancer Screening Form will be launched for completion. Nurse or MA should fill out and sign form.

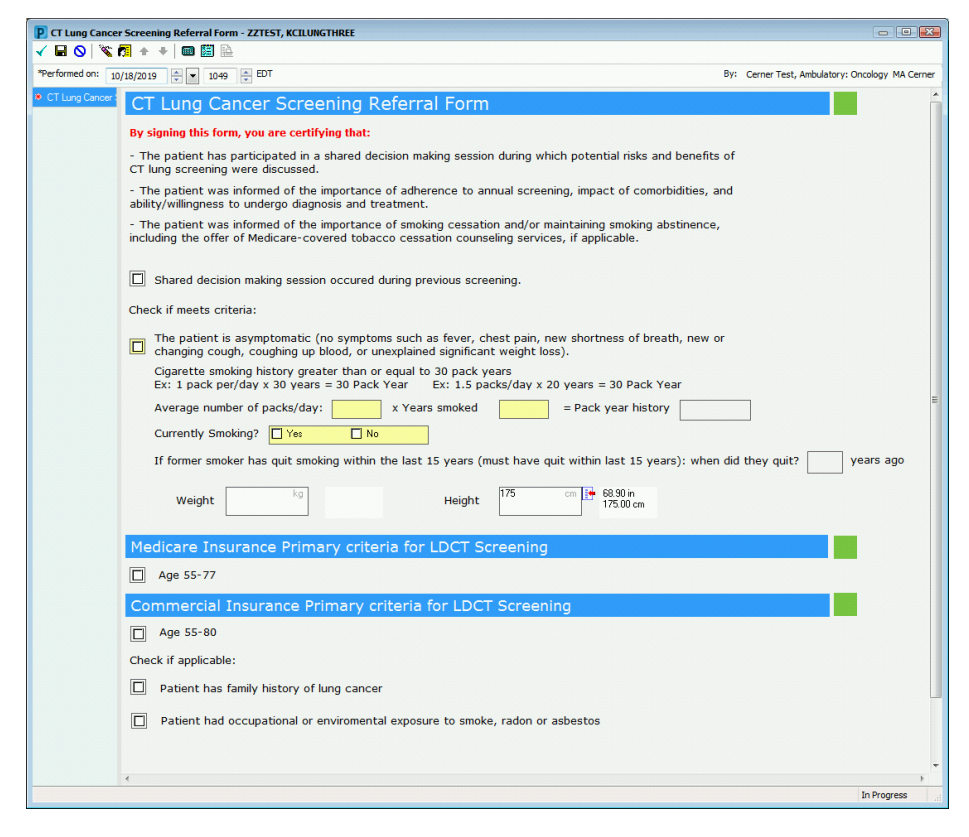

Upon signing the form, the information will be auto-forwarded to Lung Screening Navigator pool at Lansing for review. This form is required to be filled out prior to the CT Lung Cancer Screening being scheduled for the patient.

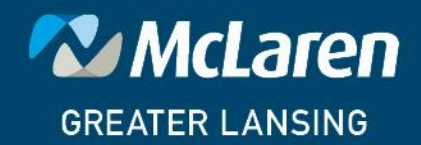

### **DOING WHAT'S BEST.**